# Introduction to eBusiness

#### Indriani Noor Hapsari, ST, MT Februari 2019

#### **References:**

- 1. Alter, Steven. 2002. Information Systems: Foundation of eBusiness. Prentice Hall.
- 2. Jackson, Paul; Eckersley, Peter M. 2003. e-Business Fundamental: Organizations in the Electronic Age. Taylor and Francis e-Library.
- 3. Budd, Leslie; Clear, Fintan. 2003. e-Business Fundamental: The Business Environment for eCommerce. Taylor and Francis e-Library.
- 4. Meier, Andreas; Stormer, Henrik. 2009. eBusiness & eCommerce: Managing the Digital Value Chain. Springer.

# Learning Objectives

Students will have an understanding of

- The meaning of eCommerce and eBusiness
- Technology trends that have enabled IT-based innovation in business
- The obstacles and real-world limitation have slowed the pace of implementation for IT-based innovations
- The reason why eBusiness demand new skills and thinking

# Background

- The hype of dotcom bubble
- Internet improves the way we operate our business

#### eBusiness vs eCommerce

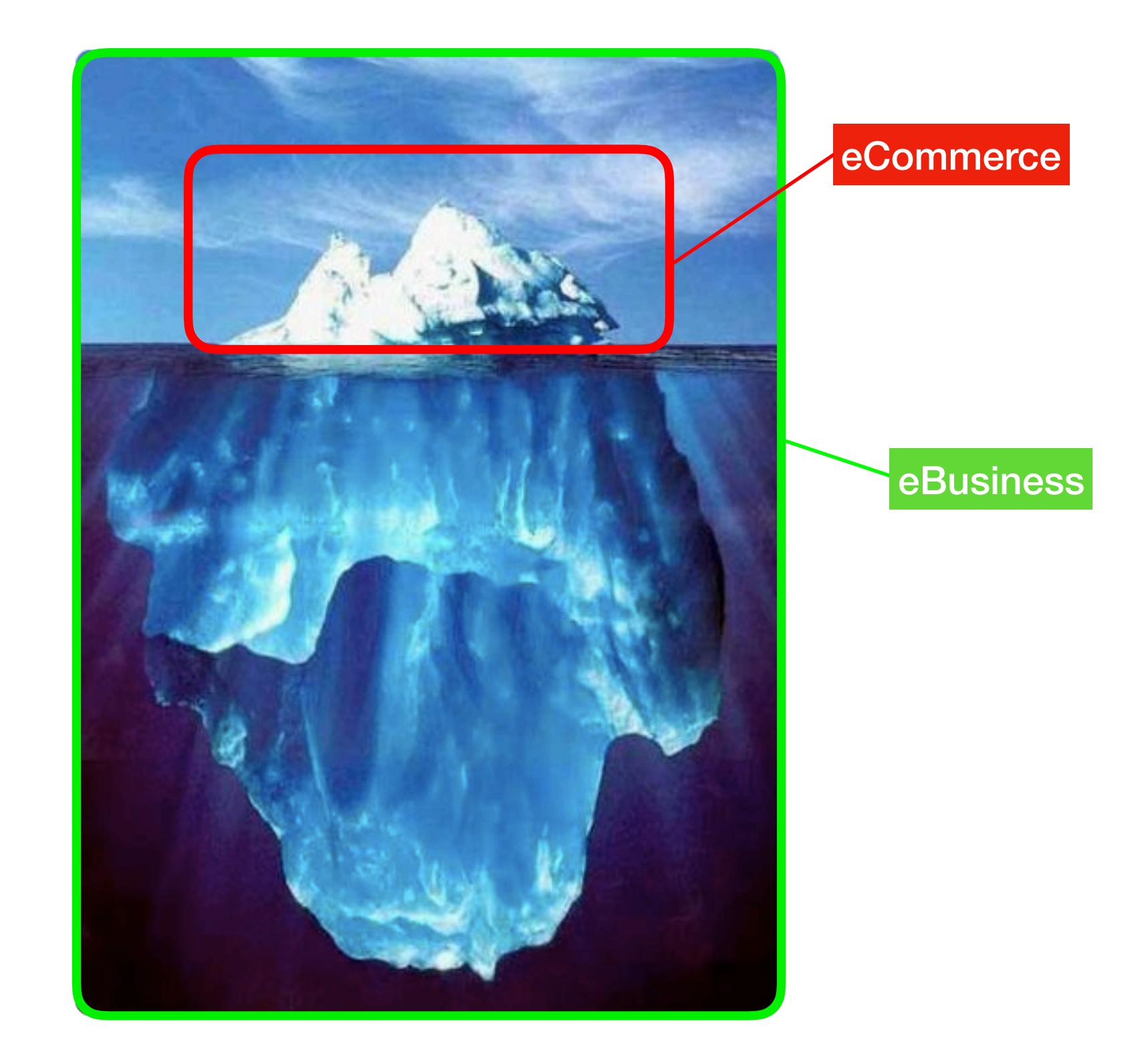

#### Examples of eCommerce Tasks

- Informing a Customer of a product's existence
- Providing in-depth information about the product
- Establishing the costumer's requirements
- Performing the purchase transaction
- Delivering the product electronically if the product happens to be software or information
- Providing customer service electronically **(Alter, 2002)**

#### eBusiness

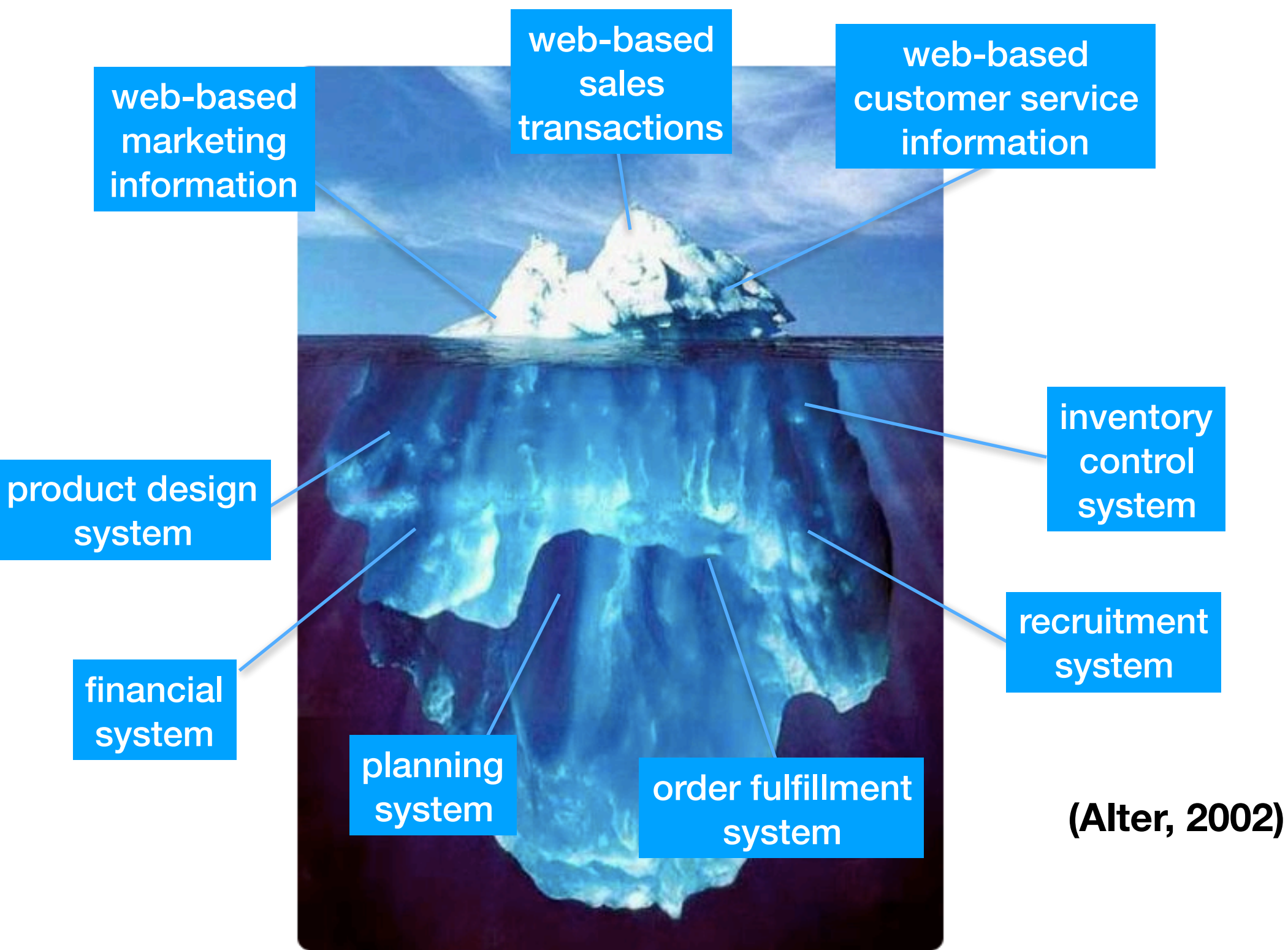

### eBusiness definition

#### **eBusiness:**

The practice of performing and coordinating critical business processes such as designing products, obtaining supplies, manufacturing, selling, fulfilling orders, and providing services through the extensive use of computer and communication technologies and computerized data.

**(Alter, 2002)**

## eBusiness Features

- Makes greater use of electronic devices in the processing and communicating of data
- Allows increased integration of databases and hardware devices
- Enable users to engage interactively with systems and services - for instance, to purchase goods, check on orders, or collaborate in virtual teams or communities

**(Jackson and Eckersley, 2003)**

### eBusiness Classification

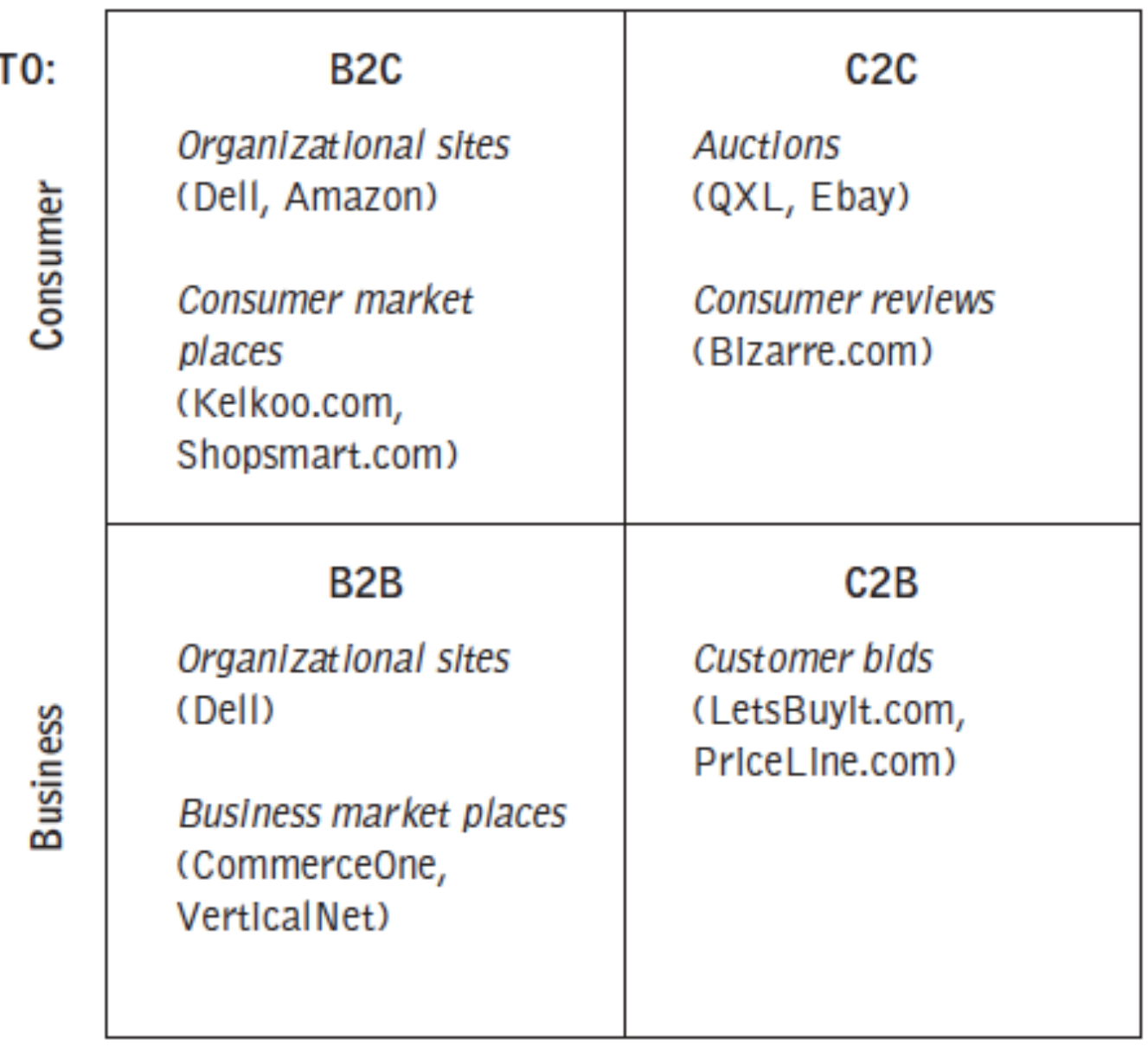

FROM:

**Business** 

Consumer

#### **(Chaffey, 2002) in (Budd and Clear, 2003)**

#### eBusiness Extended Classification

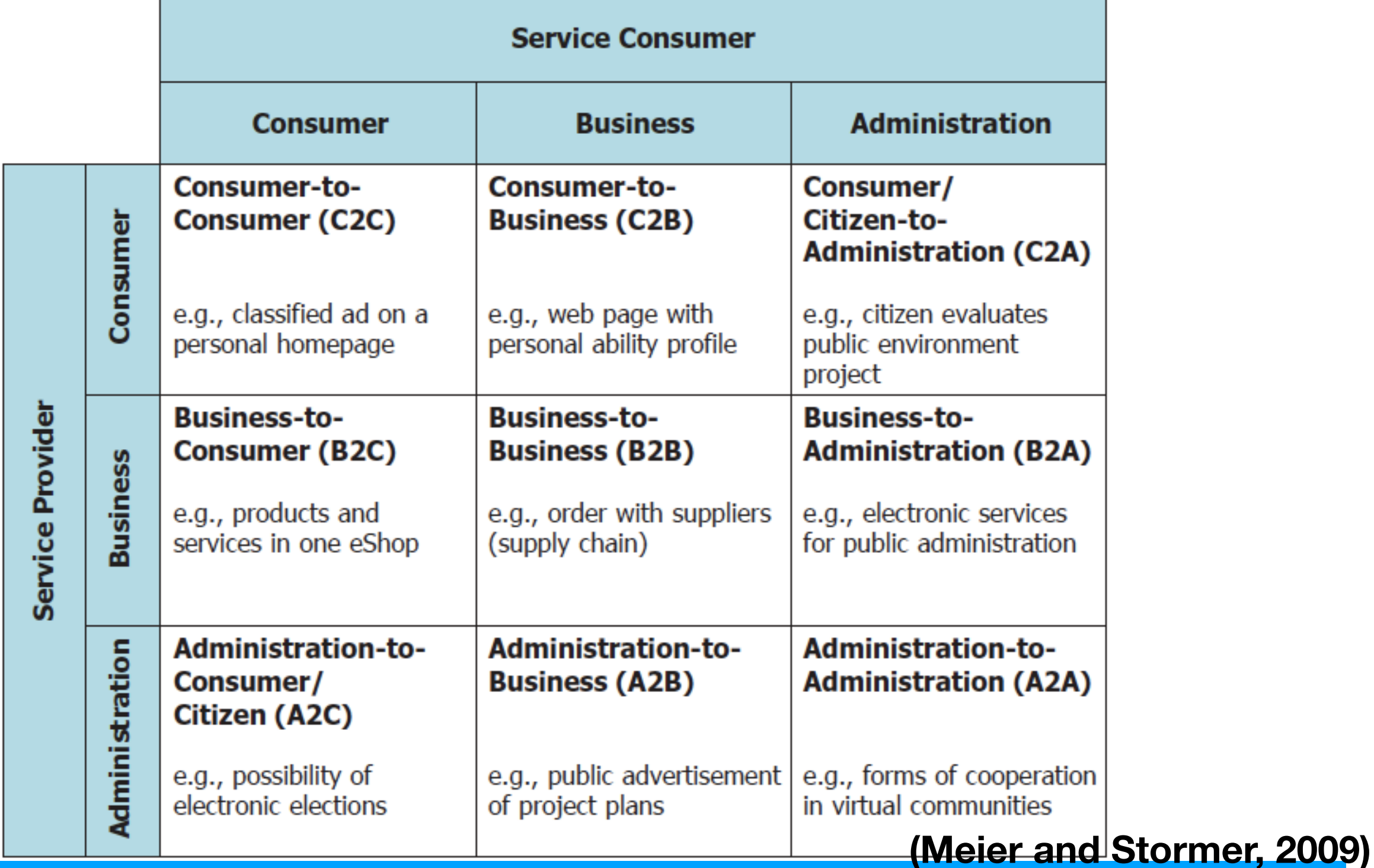

Consumer (Private Persons), Business (Companies), and Administration (Public Institution) can be both service providers and service consumers

#### IT Usage on Grocery Store's Customer Checkout System

- It *captures* data using the barcode
- It *transmits* data to a computer that look up the item's price and description
- It *stores* information about the item for calculating the bill
- It *retrieves* price and description information from the computer
- It *manipulates* the information when it adds up the bill
- It *displays* information when it shows each price it calculates and prints the receipt **(Alter, 2002)**

#### Functions of IT: Six Basic Data Operation

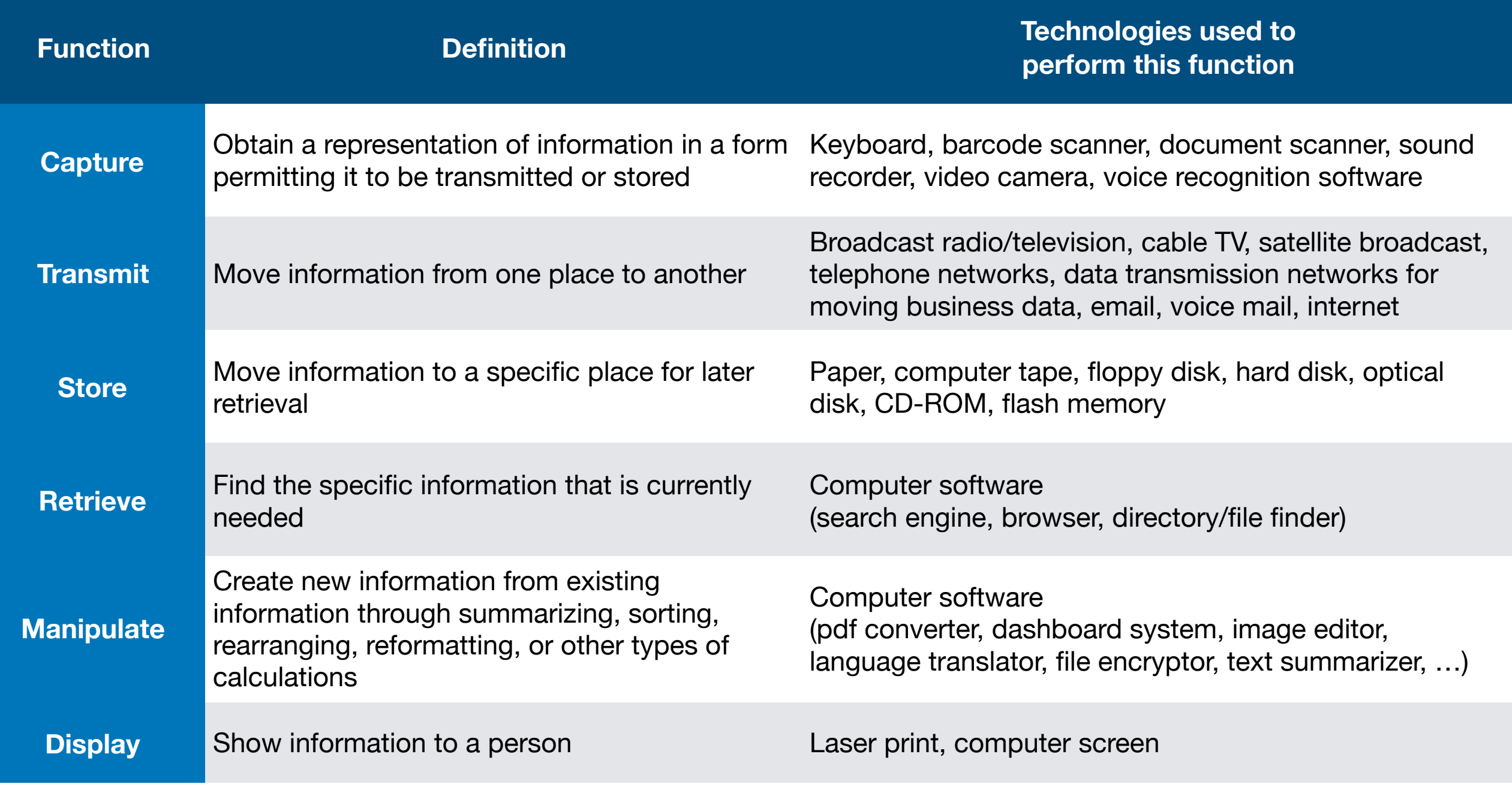

#### **modified from (Alter, 2002)**

#### IT as a Driving Force for Innovation

- Greater miniaturization, speed, and portability
- Greater connectivity and continuing convergence of computing and communications
- Greater use of digitized information and multimedia
- Better software techniques and interfaces with people

### Why eBusiness Project Fail

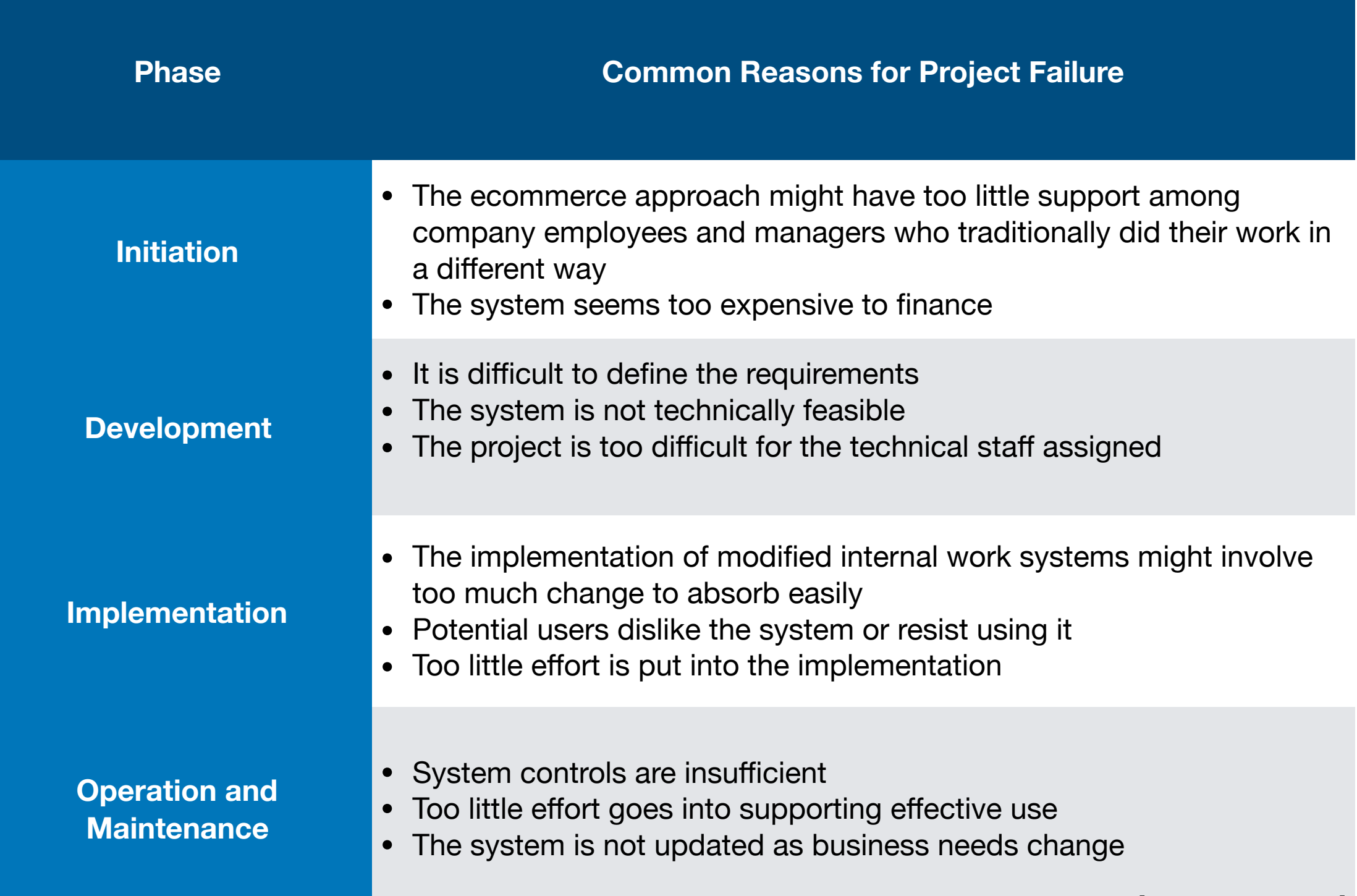

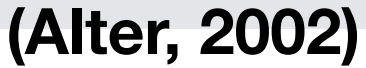

#### eBusiness Obstacles in The Real World

- Unrealistic Expectations and Techno-hype
- Difficulty Building and Modifying IT-Based Systems
- Difficulty Integrating IT-Based Systems
- Organisational Inertia and Problems of Change
- Genuine Difficulty Anticipating What Will Happen

#### Thank You